# **OAK-D-Pro**

## **产品手册**

www.oakchina.cn

#### 1.产品简介

[OAK-D-Pro](https://www.oakchina.cn/product/oak-d-pro/) 是 [OAK-D](https://www.oakchina.cn/product/oak-d/) 的升级版,结构光测距,具有红外激光点阵发射器(主动深度视觉) 和红外照明 LED(用于 "夜视")。它也比 OAK-D 更小、更轻。

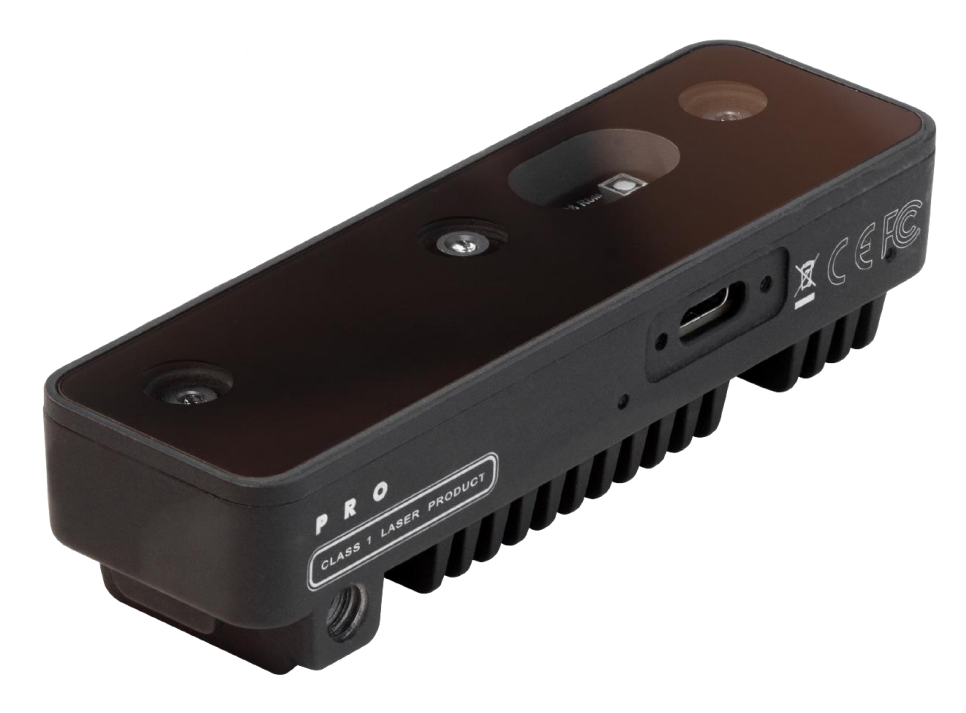

#### 2.应用场景

- 工业智能化/自动化
- 机器人、无人机
- O 安防监控
- 智能驾驶
- O 医疗大健康
- 编程教育

#### 3.产品特点

- 双目+结构光测距,精度更高
- 与 OAK-D 用的是一样高像素 RGB 镜头(IMX378)
- 2 个全局快门镜头 OV9282(带有 IR)
- O IR LED
- BNO086 IMU 或 BMI270 IMU
- 红外镭射激光
- 主动立体深度(无光深度)
- 主动照明(带 IR,无光计算机视觉)

体积更加小巧,重量更轻

- 4T 算力
- 4K H.265 推流
- 厘米级测量精度
- 低功耗高算力的人工智能推理加速,兼容几乎所有主流神经网络边缘端加速。
- OpenCV 开源图像算法加速功能,支持多种高分辨率,高 FPS 视觉传感器接入,支持多 传感器数据并行处理。
- 板载 AI 功能:实时 3D 检测、特征追踪、OCR、人脸识别、边缘检测、人体骨骼、语义 分割等
- 支持的平台和语言:Windows10、Ubuntu、树莓派、linux、macOS、Jetson、Python、 C++、ROS、Android(需 depthai≥2.16.0)。
- 支持的框架和神经网络:OpenVINO、Kaldi、Caffe、ONNX、MXNe、TensorFlow、 Pytorch、MobileNetv2SSD、Deeplabv3+、YOLOv3/v4/v5 等等。

#### 4.规格参数

官方 Datasheet 文档[:查看](https://github.com/luxonis/depthai-hardware/blob/master/DM9098_OAK-D-Pro/Datasheet/OAK-D-Pro_Datasheet.pdf)

#### **4.1** 镜头参数

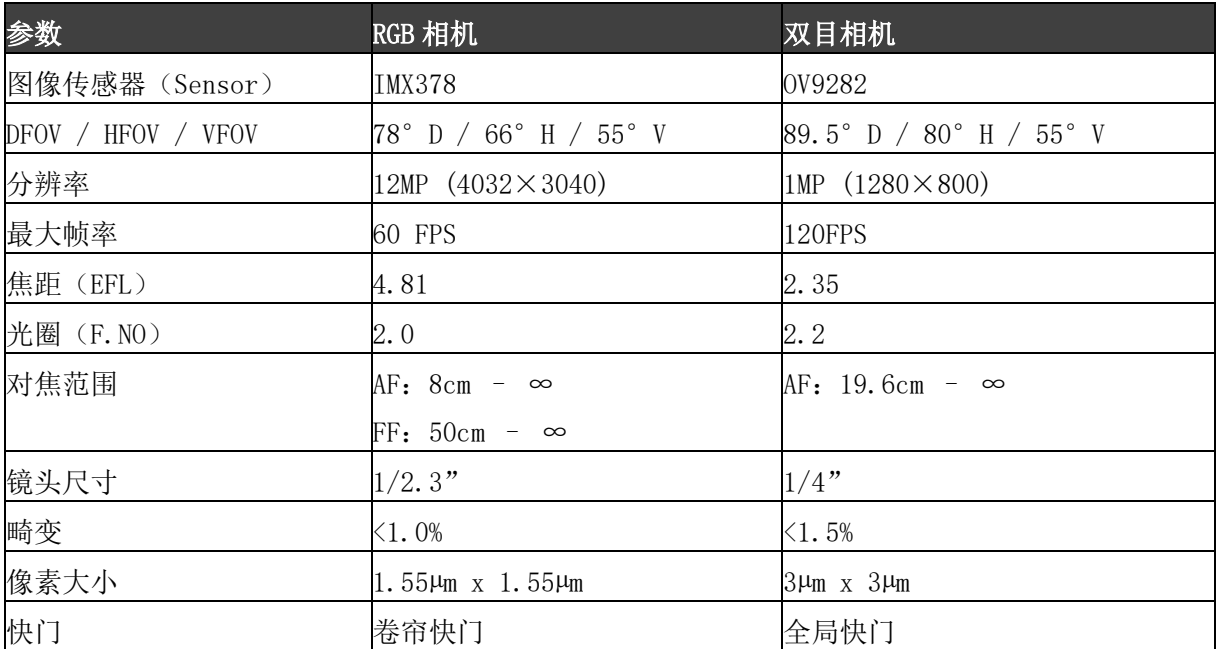

#### **4.2** 其他参数

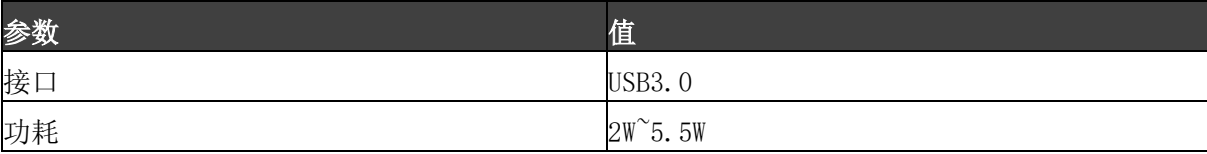

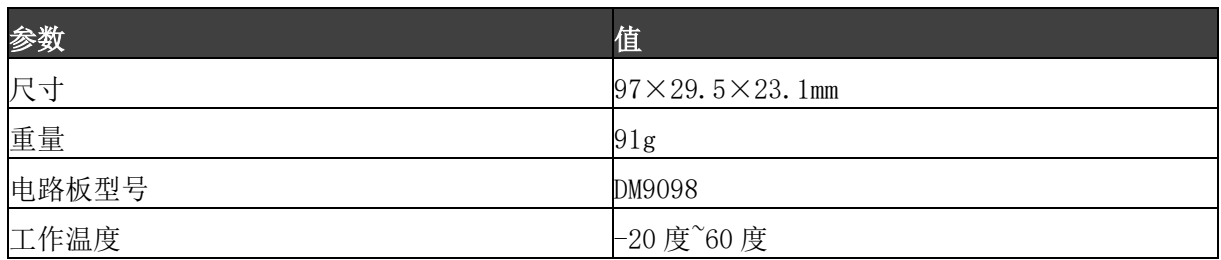

#### **4.3** 尺寸图

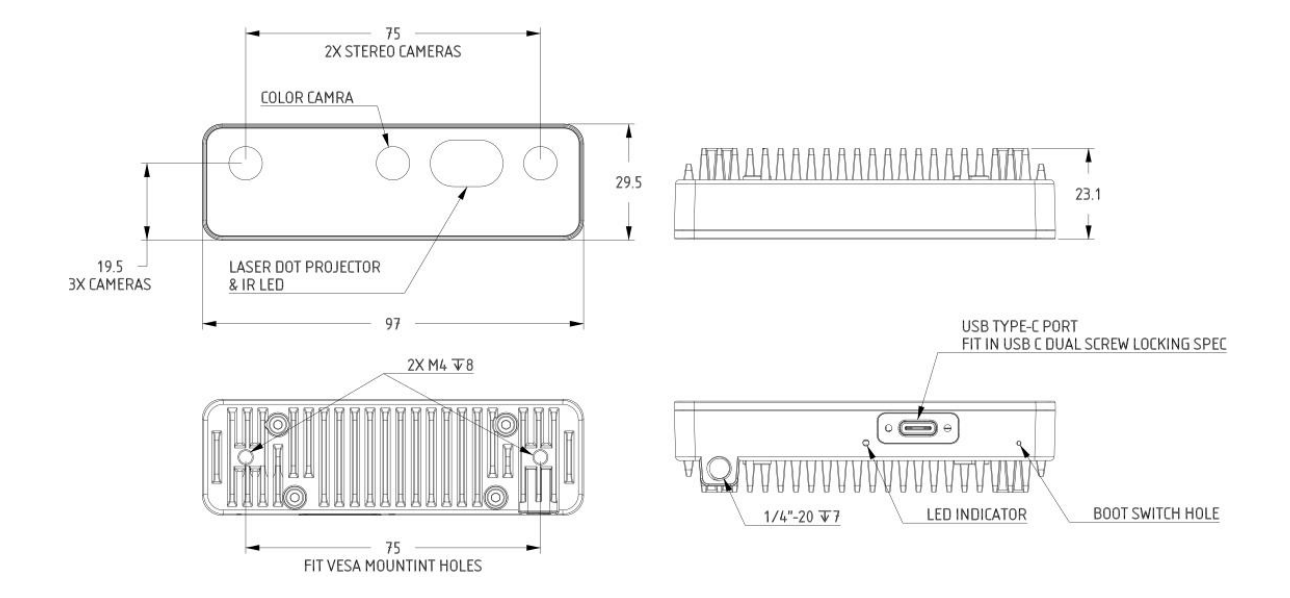

#### **4.4** 深度感知

- 双目深度传感器基线:7.5 厘米(即左右相机之间的距离)。最小和最大的深度感知取 决于相机的 FOV、分辨率和基线,更多信息请查[看这里。](https://docs.oakchina.cn/projects/api/components/nodes/stereo_depth.html#min-stereo-depth-distance)
- 最小可感知的距离:20 厘米(400P,扩展),35 厘米(400P 或 800P,扩展),70 厘米 (800P)。
- 最大可感知的距离:35 米。
- 扩展意味着 StereoDepth 节点启用了扩展视差模式,更多信息[在这里。](https://docs.oakchina.cn/projects/api/components/nodes/stereo_depth.html#currently-configurable-blocks)最大可感知距 离的计算[在这里。](https://docs.oakchina.cn/projects/api/components/nodes/stereo_depth.html#max-stereo-depth-distance)

#### **4.5 RVC2** 性能

RVC2 是 Robotics Vision Core 2 的缩写,也是 OAK 相机的核心。

- 4TOPS 算力(4T 用于 AI)。
- O 能运行任何 AI 模型, 甚至自定义训练的模型[\(需将模型转换为](https://docs.oakchina.cn/en/latest/pages/model_conversion.html) blob 格式)。
- 编码:264、h.265、mjpeg 编码, 4k/30fps, 1080p/60fps。
- 计算机视觉:通过 [ImageManip](https://docs.oakchina.cn/projects/api/components/nodes/image_manip.html) 节点进行翘曲/扭曲、调整大小、裁剪[、边缘检测](https://docs.oakchina.cn/projects/api/samples/EdgeDetector/edge_detector.html)[、特](https://docs.oakchina.cn/projects/api/samples/FeatureTracker/feature_detector.html) [征跟踪。](https://docs.oakchina.cn/projects/api/samples/FeatureTracker/feature_detector.html)你也可以运[行自定义的](https://docs.oakchina.cn/en/latest/pages/tutorials/creating-custom-nn-models.html) CV 功能。
- 立体深度感知:具有过滤[、后处理、](https://docs.oakchina.cn/projects/api/samples/StereoDepth/depth_post_processing.html)RGB-[深度对齐和](https://docs.oakchina.cn/projects/api/samples/StereoDepth/rgb_depth_aligned.html)[高可配置性。](https://docs.oakchina.cn/projects/api/components/nodes/stereo_depth.html#currently-configurable-blocks)
- 物体追踪:通过 [ObjectTracker](https://docs.oakchina.cn/projects/api/components/nodes/object_tracker.html) 节点进行 2D 和 3D 追踪。

#### **4.6** 发射器规格

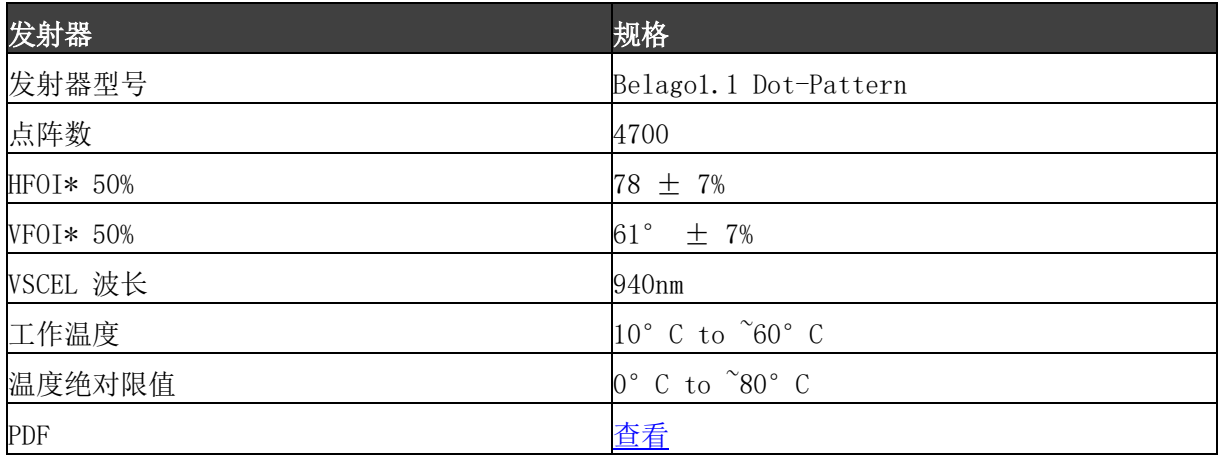

#### **4.7** 激光安全

本产品在国际上被列为 EN/IEC 60825-1 第 3 版 (2014) 规定的 1 类激光产品。

- 如果观察到任何外部损坏,请勿打开产品电源。
- 请勿尝试打开本激光产品的任何部分。
- 打开时会有不可见的激光辐射。避免直接暴露在光束上。
- 此激光产品没有用户可维修的部件。
- 立体声模块(特别是红外投影仪)的修改或维修可能会导致发射超过 1 级。
- 不允许使用放大光学元件,如放大镜和放大镜。
- 请勿尝试更新未针对特定相机模块和修订版正式发布的相机固件。

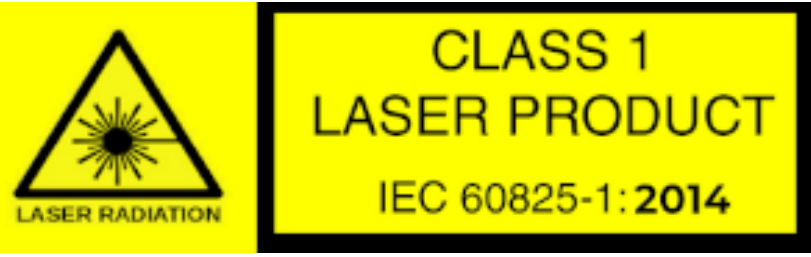

#### 5.硬件下载

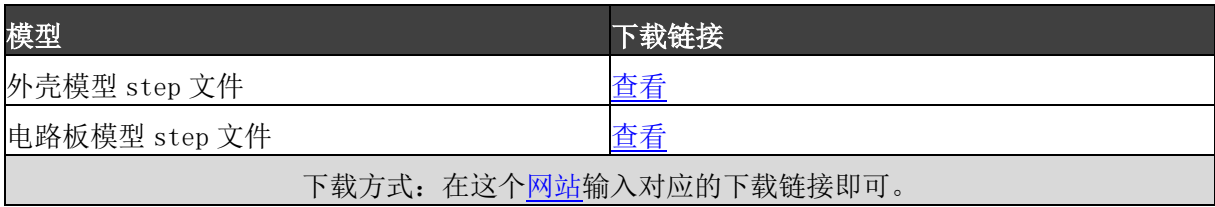

### 6.使用文档

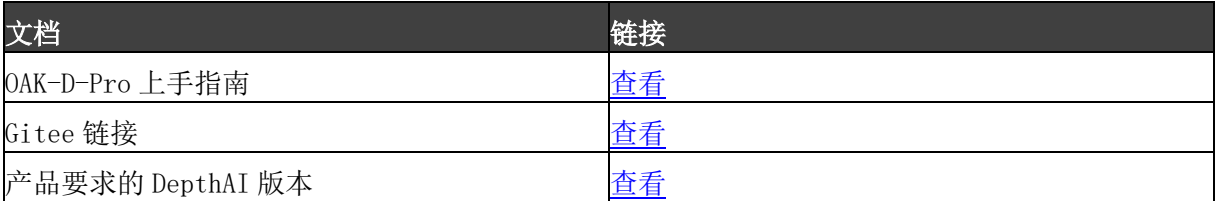

注:如发现本文档有任何错误,请将错误信息发送至 contact@oakchina.cn。